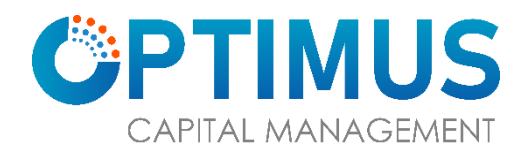

## **PROCEDURE TO CANCEL PENDING ORDERS DURING IBTS SYTEM FAILURE**

In case of IBTS System Failure due to any Reason from Investor's Part, Broker's Part or 3rd Party Software Vendor's Part, Investor can call and talk to the KATS operator of the Broker to get update regarding his/her lined up Orders, can give Instructions to KATS Operator to Cancel Orders or to line up further orders on his/her Behalf or any amendment thereof.

Contact Details of the Brokers are as under:

Adeel Ahmad Head of Online Sales.

Telephone Number: - 021-35296892

**IBTS کار طریقہ کا کرنے منسوخ کو آرڈرز التواء زیر دوران کے ناکامی کی سسٹم**

کسی سے طرف کی حصے کے وینڈر ویئر سافٹ کے فریق تیسرے یا حصے کے بروکر ،حصے کے کار سرمایہ اس کے کر کال کو آپریٹر KATS کے بروکر کار سرمایہ ،میں صورت کی ناکامی کی سسٹم IBTS سے وجہ بھی ہے۔ سکتا دے ہدایات اسے ،ہے سکتا کر بات لیے کے کرنے حاصل ڈیٹ اپ میں بارے کے آرڈرز اپ الئن کے میں اس یا لیے کے دینے ترتیب آرڈرز مزید سے طرف اپنی یا لیے کے کرنے منسوخ کو آرڈرز آپریٹر KATS ترمیم۔ کوئی

> :ہیں ذیل درج تفصیالت کی رابطے کے بروکرز سیلز۔ الئن آن آف ہیڈ احمد عدیل 021-35296892 :-نمبر فون ٹیلی